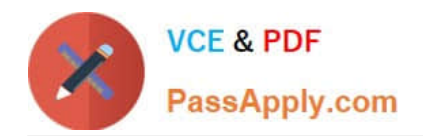

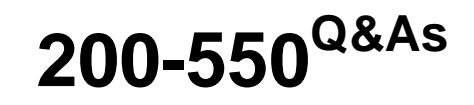

## Zend Certified PHP Engineer

# **Pass Zend 200-550 Exam with 100% Guarantee**

Free Download Real Questions & Answers **PDF** and **VCE** file from:

**https://www.passapply.com/200-550.html**

100% Passing Guarantee 100% Money Back Assurance

Following Questions and Answers are all new published by Zend Official Exam Center

**C** Instant Download After Purchase

- **83 100% Money Back Guarantee**
- 365 Days Free Update
- 800,000+ Satisfied Customers

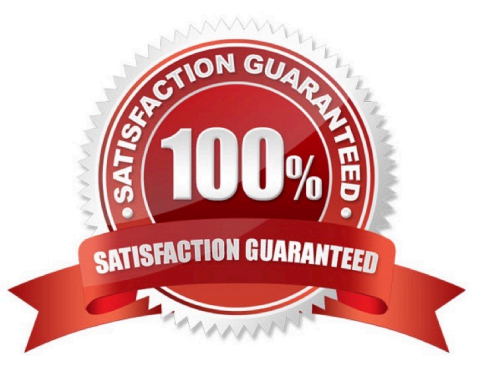

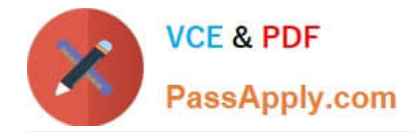

#### **QUESTION 1**

How can you determine whether a PHP script has already sent cookies to the client?

- A. Use \$\_COOKIE
- B. Use the getcookie() function
- C. Use the headers\_sent() function
- D. Use JavaScript to send a second HTTP request

Correct Answer: C

#### **QUESTION 2**

When retrieving data from URLs, what are valid ways to make sure all file get contents calls send a certain user agent string? (Choose 2)

A. \$default\_opts = array(\\'http\\'=>array(\\'user\_agent\\'=>"My Cool Browser"));\$default = stream\_context\_set\_default(\$default\_opts);

B. stream\_context\_set\_option("user\_agent", "My Cool Browser");

C. ini\_set(\\'user\_agent\\', "My Cool Browser");

D. stream\_context\_set\_option(\$context, "http", "user\_agent", "My Cool Browser");

Correct Answer: AC

### **QUESTION 3**

What is the output of this code?

\$world = \\'world\\'; echo